## **Un tour du monde des Google Earth par Félix Poyer**

Bienvenue dans le futur ! Des images satellitaires de toutes résolutions, un globe virtuel – presque - à portée de main. Rappelez-vous, géographes, avec quel émerveillement Google Earth s'est imposé à vous. Et puis, en quelques années, tout cela est devenu banal, normal, usuel. La profusion ne nous impressionne plus et nous en sommes à pester parce que telle image satellitaire ne bénéficie pas de la résolution la plus fine.

Pourtant la profusion est toujours de mise et le champ des possibles en matière d'appréhension cartographique de la réalité ne fait que s'étendre. Je ne vous ferai pas l'affront, chers collègues, de vous parler du [Géoportail.](http://www.geoportail.gouv.fr/accueil) Ni de ses multiples [fonctionnalités.](http://www.ac-clermont.fr/disciplines/fileadmin/user_upload/Histoire-Geographie/Sixieme/espace_proche/Geoportail_tutoriel.pdf)

\*

Nous allons voyager un peu plus loin et découvrir des ressources que, peut-être, vous ignorez encore.

## **Bhuvan pour l'Inde**

Les "Géographes" sont sensibles aux terres en développement, aux mondes émergents.

Voici un pays qui ne dément pas sa réputation de terre de contraste : puissance atomique et puissance spatiale, un tiers de ma population vit "sous le seuil de pauvreté". Je suis ? L'Inde bien entendu ! Et comme toute puissance qui se respecte, j'ai développé mon propre portail de visualisation cartographique : [Bhuvan.](http://bhuvan-noeda.nrsc.gov.in/disaster/disaster/disaster.php)

Accessible en ligne depuis 2009, Bhuvan, portail conçu par l'[Organisation Indienne pour la Recherche Spatiale,](http://fr.wikipedia.org/wiki/Indian_Space_Research_Organisation) permet la visualisation de nombreuses données cartographiées portant sur le territoire national indien. Images satellitaires, visualisation en 2D ou en 3D, [téléchargement gratuit d'images satelittales,](http://bhuvan-noeda.nrsc.gov.in/download/download/download.php) carte en temps réel des catastrophes et incendies de forêt mais également des cartes thématiques sur les ressources naturelles, les gouvernements, l'agriculture, les épidémies et bien plus encore. On peut dire que le panel est vaste et, comble du bonheur, c'est en anglais (qui reste plus accessible que l'hindi, n'est-ce pas ?).

Qui travaille sur l'Inde doit absolument visiter ce portail, il y trouvera [pléthore de données actualisées.](http://bhuvan.nrsc.gov.in/bhuvan_links.php)

## **[SASgis et SASplanet](http://sasgis.ru/) pour la Russie**

Un peu plus au nord, il y a une autre puissance spatiale. Et celle-ci propose également des outils remarquables : [SASgis](http://sasgis.ru/) [et SASplanet](http://sasgis.ru/) sont les pendants russes de Google Earth. Et cette fois, pas question de s'en tenir au territoire national (comme l'a montré l'actualité récente...) : le monde entier intéresse la Russie. C'est sûr qu'une fois sur le site, comme il est en cyrillique, on se sent rebuté.

\*

Voici les quelques informations nécessaires pour télécharger ce remarquable logiciel (permettant de visualiser des cartes et images satellitaires de bonne facture (provenant de Bing, Yahoo, Google ou encore OpenStreetmap), même hors ligne, ce que ces services ne proposent pas. Outre la possibilité de combiner les données de ces différentes sources, il est également aisé de créer de nouvelles couches d'information sur ces cartes.

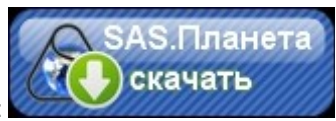

Comment fait-on ? C'est par ici

Sur ce bouton, situé en haut à droite de la page [http://sasgis.ru,](http://sasgis.ru/) il est écrit "SASplaneta - Skatchat'e", c'est à dire "SASplanète : télécharger". C'est là qu'il faut cliquer.

Une fois le logiciel installé et téléchargé, il reste en russe. Alors pour changer les options de langue, il suffit de suivre cette image :

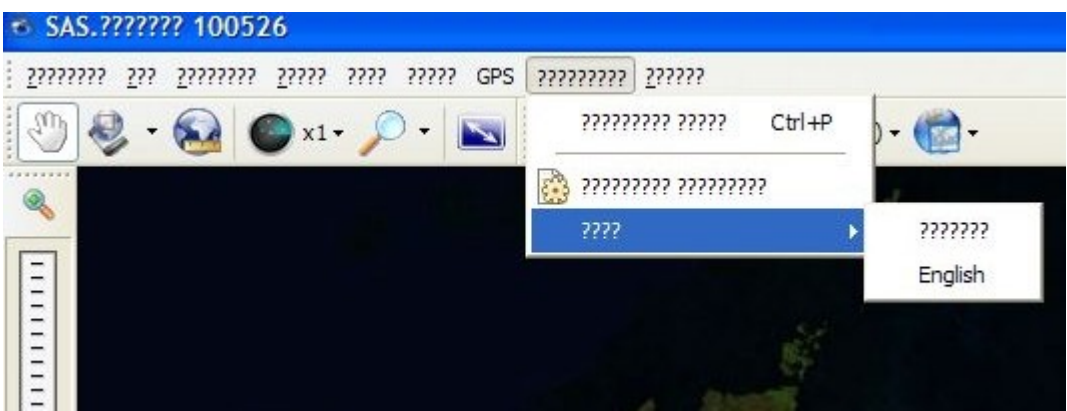

Une fois cette procédure effectuée, je vous invite à suivre le [tutoriel](http://www.tout-sur-google-earth.com/t12687-tutoriel-sas-planet-et-google-earth) proposé par les usagers du forum [TSGE,](http://www.tout-sur-google-earth.com/t12687-tutoriel-sas-planet-et-google-earth) un forum fort instructif au demeurant.

## **Wikimapia**

D'autres ressources émergent qui n'ont pour soutien ni une multinationale du Web, ni une puissance atomique. C'est le cas de [Wikimapia.](http://wikimapia.org/) Certes Wikimapia s'appuie sur les images satellitaires proposées par Google. Toutefois, ce qui fait son originalité, ce sont les calques d'information que les utilisateurs peuvent sur-ajouter au fond originel. Intuitif et instructif, ce travail collaboratif souffrait de n'être pas sous licence dite "libre". C'est chose faite depuis 2012.

Pour se familiariser avec Wikimapia, il suffit de visiter son ["wiki"](http://wikimapia.org/wiki/Main_Page/fr) ! Y sont détaillés les possibilités proposées par cette carte d'un genre nouveau ainsi que les moyens pour s'y atteler.

\*

Nombreuses sont les alternatives à Google Earth. Vous en connaissez d'autres ? Mutualisons-les !